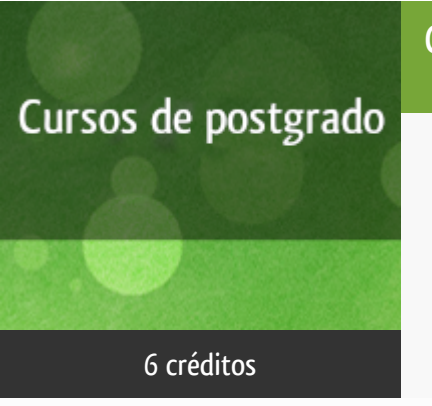

### Curso académico 2019-2020

### Creación de contenidos digitales educativos

del 2 de diciembre de 2019 al 18 de mayo de 2020

6 créditos CERTIFICADO DE FORMACIÓN DEL PROFESORADO

**Características**: material multimedia y curso virtual.

Departamento

Didáctica, Organización Escolar y Dd. Especiales

Facultad de Educación

# PROGRAMA DE POSTGRADO Máster, Diploma de Especialización, Diploma de Experto y Certificado de Formación del Profesorado. Curso 2019/2020

El Programa de Postgrado acoge los cursos que dan derecho a la obtención de un Título Propio otorgado por la UNED. Cada curso se impartirá en uno de los siguientes niveles: Máster, Diploma de Especialización, Diploma de Experto y Certificado de Formación del Profesorado.

Requisitos de acceso:

Estar en posesión de un título de grado, licenciado, diplomado, ingeniero técnico o arquitecto técnico. El director del curso podrá proponer que se establezcan requisitos adicionales de formación previa específica en algunas disciplinas.

Asimismo, de forma excepcional y previo informe favorable del director del curso, el Rectorado podrá eximir del requisito previo de la titulación en los cursos conducentes al Diploma de Experto Universitario. Los estudiantes deberán presentar un curriculum vitae de experiencias profesionales que avalen su capacidad para poder seguir el curso con aprovechamiento y disponer de acceso a la universidad según la normativa vigente.

El estudiante que desee matricularse en algún curso del Programa de Postgrado sin reunir los requisitos de acceso podrá hacerlo aunque, en el supuesto de superarlo, no tendrá derecho al Título propio, sino a un Certificado de aprovechamiento.

## Destinatarios

El curso está dirigido principalmente a:

Profesorado de todos los niveles educativos.

- Profesionales que trabajen en proyectos educativos.
- Todo profesional que desee introducirse en la creación de recursos digitales educativos.

# 1. Objetivos

Al finalizar este curso los estudiantes serán capaces de:

- Plantear un contenido digital educativo
- Crear actividades digitales usando herramientas de libre distribución.
- Integrar diversos recursos y actividades digitales en un contenido digital educativo.

## 2. Contenidos

- 1. Contenidos digitales
	- 1.1. ¿Qué elementos se deben considerar para construir contenidos digitales?
	- 1.2. Los estilos de aprender y los estilos de enseñar
	- 1.3. Herramientas iniciales
	- 1.4. Pensando en el proyecto educativo
- 2. Animación de imágenes
	- 2.1. ¿Qué es la animación?
	- 2.2. Programas para la creación de gífs animados
	- 2.3. Animaciones básicas: creando gifs animados con GIMP
	- 2.4. Creando animaciones con PowerPoint
- 3. Construcción de actividades multimedia
	- 3.1. Herramientas para la construcción de actividades digitales
	- 3.2. Introducción a Hopotatoes
	- 3.3. Creación de Paquetes de actividades
	- 3.4. Subir una actividad a la web
	- 3.5. Plataformas web para la creación de actividades. Educaplay
- 4. Creación de contenido digital. Exelearning
- 4.1. Descripción de los recursos y opciones de la herramienta
- 4.2. Creando la página de inicio
- 4.3. Creando la página del contenido
- 4.4. Creando una página de evaluación
- 4.5. Exportación del contenido
- 4.6. Subiendo el contenido a la web

# 3. Metodología y actividades

**Orientaciones para el estudio**

Este curso es eminentemente práctico, sin embargo, requerirá la lectura de los contenidos seleccionados a fin de lograr los objetivos trazados.

La documentación se encuentra disponible en la plataforma del curso:

- Desarrollo de Contenidos
- Enlaces a sitios web de interés.
- Videotutoriales sobre el uso de cada una de las herramientas web del curso.

La comunicación didáctica se realizará a través del foro de la plataforma, para aclarar dudas que vayan surgiendo a medida que se avanza en el contenido.

#### **Trabajos a realizar**

A lo largo del curso se plantean distintas actividades de forma escalonada. La tarea final integra los recursos creados durante el curso y responde al planteamiento realizado en proyecto inicial.

## 4. Nivel del curso

Medio

# 5. Duración y dedicación

Duración: Del 2 de diciembre de 2019 al 18 de mayo de 2020.

Dedicación: 150 horas.

# 6. Acreditación

CERTIFICADO DE FORMACIÓN DEL PROFESORADO: 6 créditos ECTS (Sistema Europeo de Transferencia y Acumulación de Créditos)

# 7. Equipo docente

### Director/a

Director - UNED

CACHEIRO GONZALEZ, MARIA LUZ

#### Colaboradores externos

Colaborador - Externo

FARFÁN SOSSA, SULMA

# 8. Material didáctico para el seguimiento del curso

### 8.1 Material disponible en la plataforma virtual

- Guía de Estudio
- Videotutoriales
- Videoclases
- Textos específicos
- Recursos web

## 9. Atención al estudiante

Tutoría telemática a través de la plataforma y correo-e:

Sulma Farfán Sossa, sulmaf@invi.uned.es

Tutoría telefónica: María Luz Cacheiro González: mlcacheiro@edu.uned.es

Martes lectivos de 16:00 a 18:00

## 10. Criterios de evaluación y calificación

Para aprobar el curso es necesario tener apto el trabajo final (100%), en el que se integran las distintas actividades de aprendizaje intermedias para crear el contenido digital educativo.

### 11. Precio del curso

Precio de matrícula: 180,00 €.

### 12. Descuentos

### 12.1 Ayudas al estudio y descuentos

Se puede encontrar información general sobre ayudas al estudio y descuentos en [este enlace.](https://www.uned.es/universidad/inicio/estudios/formacion-permanente/ayudas-estudios.html)

Debe hacer la solicitud de matrícula marcando la opción correspondiente, y posteriormente enviar la documentación al correo: [pfp@adm.uned.es](mailto:pfp@adm.uned.es).

#### 12.2 Incentivos

Son Ayudas que se concederán a propuesta voluntaria de los directores de los cursos, que son los que más conocen a su alumnado, y se detraerán del crédito disponible para el curso.

Su concesión no anula el porcentaje de los ingresos de matrícula que se destina a ayudas al estudio en esta actividad.

En todo caso, el porcentaje que se va a incentivar será exclusivamente el que corresponda al precio de matrícula (en ningún caso al precio del material necesario para el seguimiento del curso).

Los incentivos a la matrícula aprobados para este curso académico son los siguientes:

Coordinadores TIC de los centros educativos.

#### **Descuento aplicado:** 20%.

Alumnos y antiguos alumnos de la UNED vinculados con el programa o área de conocimiento, previa solicitud y aceptación del Director del curso.

**Descuento aplicado:** 30%.

• Entidades y ONGs.

.

.

**Descuento aplicado:** 20%.

## 13. Matriculación

Del 6 de septiembre al 30 de noviembre de 2019.

Atención administrativa sobre el Certificado de Formación del Profesorado:

pfp@adm.uned.es

Tfnos. 91 398 7733 / 7737

C/ Juan del Rosal, 14. 1ª planta.

Madrid-28040

**De acuerdo con el plan de Incentivos a la matrícula en cursos de Formación Permanente aprobado por la UNED, en este curso podrán solicitar los siguientes descuentos, sobre el precio de matricula, los siguientes colectivos:**

- Descuento hasta el 30% a alumnos y antiguos alumnos de la UNED vinculados con el programa o área de conocimiento.
- Descuento hasta el 20% del importe de la matrícula a entidades que matriculen a cinco miembros o más.
- Descuento del 20% del precio a los coordinadores TIC de los centros educativos.

**Bastando para ello con que el alumno acredite debidamente la pertenencia a cualquiera de los colectivos arriba indicado.**

**Estas bonificaciones son incompatibles con otro tipo de** [ayudas, becas, incentivos en la misma matrícula](http://portal.uned.es/portal/page?_pageid=93,38000578,93_38000579&_dad=portal&_schema=PORTAL)**.**

**Información sobre ayudas y descuentos [pinche aquí](http://portal.uned.es/portal/page?_pageid=93,38000578,93_38000579&_dad=portal&_schema=PORTAL)**

**Dirección de correo para el envío de documentación:**

[pfp@adm.uned.es](mailto:pfp@adm.uned.es)

# 14. Responsable administrativo

Negociado de Formación del Profesorado.